#### Anexa nr. 1

(Anexa nr. 1 la normele metodologice de aplicare a prevederilor Legii nr.196/2016 privind venitul minim de incluziune aprobate prin Hotărârea Guvernului nr.1154/2022)

 $\overline{H}$ 

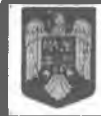

**UNITATEA** 

**ADMINISTRATIV** TERITORIALA MUNICIPIUL SFÂNTU GHEORGHE

AGENȚIA NAȚIONALĂ **PENTRU** PLĂTI ȘI INSPECTIE SOCIALĂ

## CERERE - DECLARATIE PE PROPRIA RĂSPUNDERE pentru acordarea unor drepturi de asistență socială

Stimați cetățeni, Statul român, în conformitate cu prevederile constituționale, dorește să vă ajute să depășiți momentele speciale prin care treceți, dvs. și familia dvs. Pentru aceasta vă adresăm rugămintea să citiți cu foarte multă atenție formularul și să completați cu sinceritate toate datele solicitate, conform indicațiilor de mai jos.

Cu speranța că situația dvs. personală se va schimba în bine cât mai curând, vă mulțumim pentru înțelegere!

Cap.1. Acest capitol al cererii se completează de către solicitant. Dacă solicitantul este persoana îndreptățită sau reprezentantul familiei, datele se vor repeta și la Cap. 2.

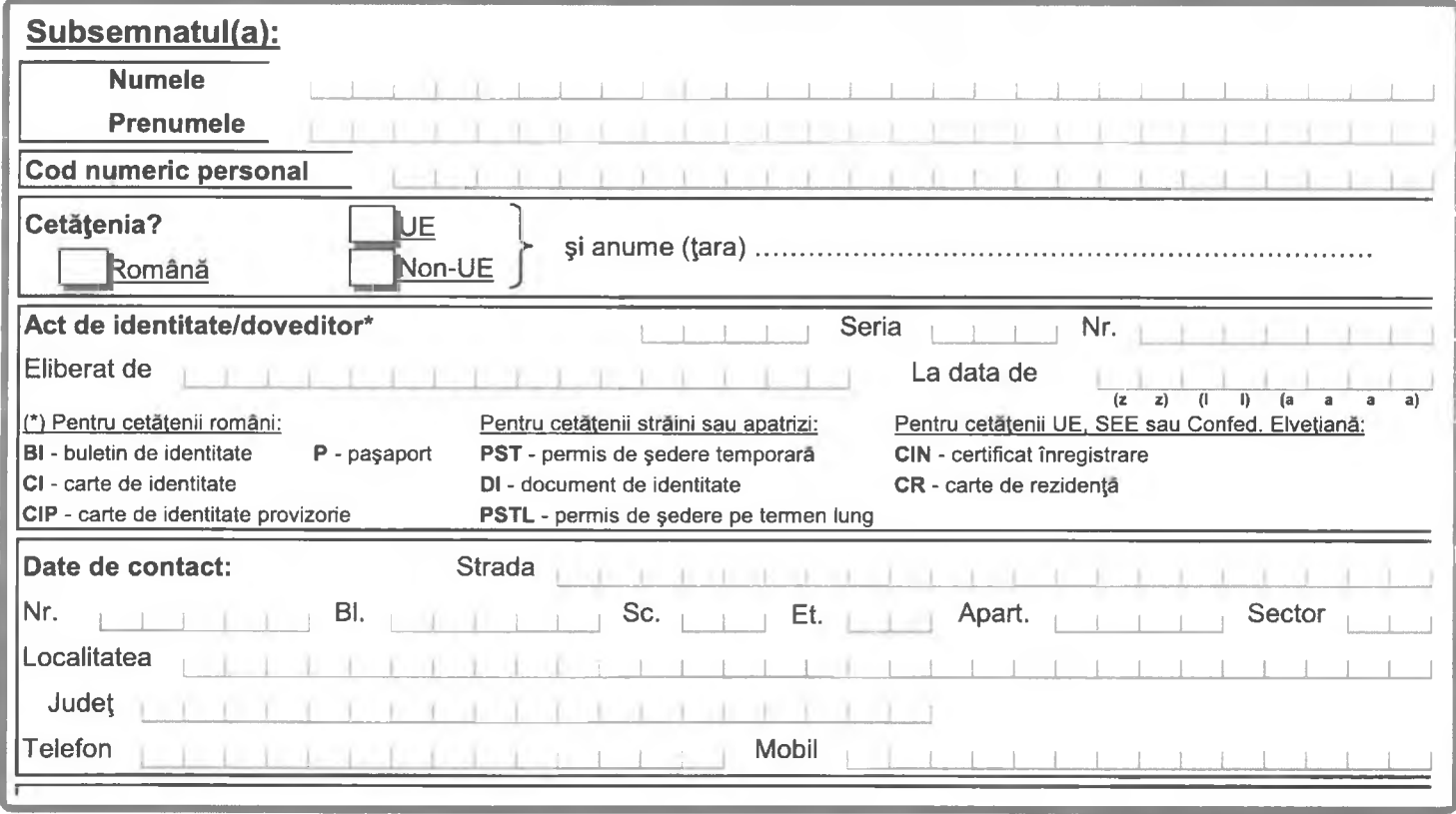

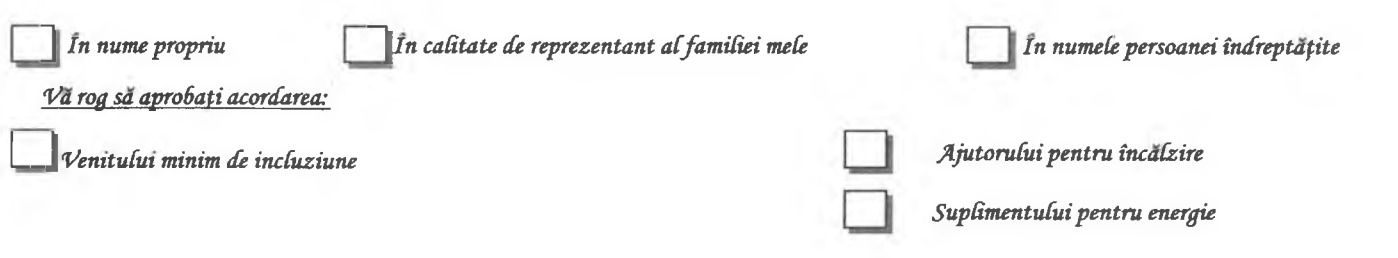

# Cap.2. Date despre persoana îndreptatita

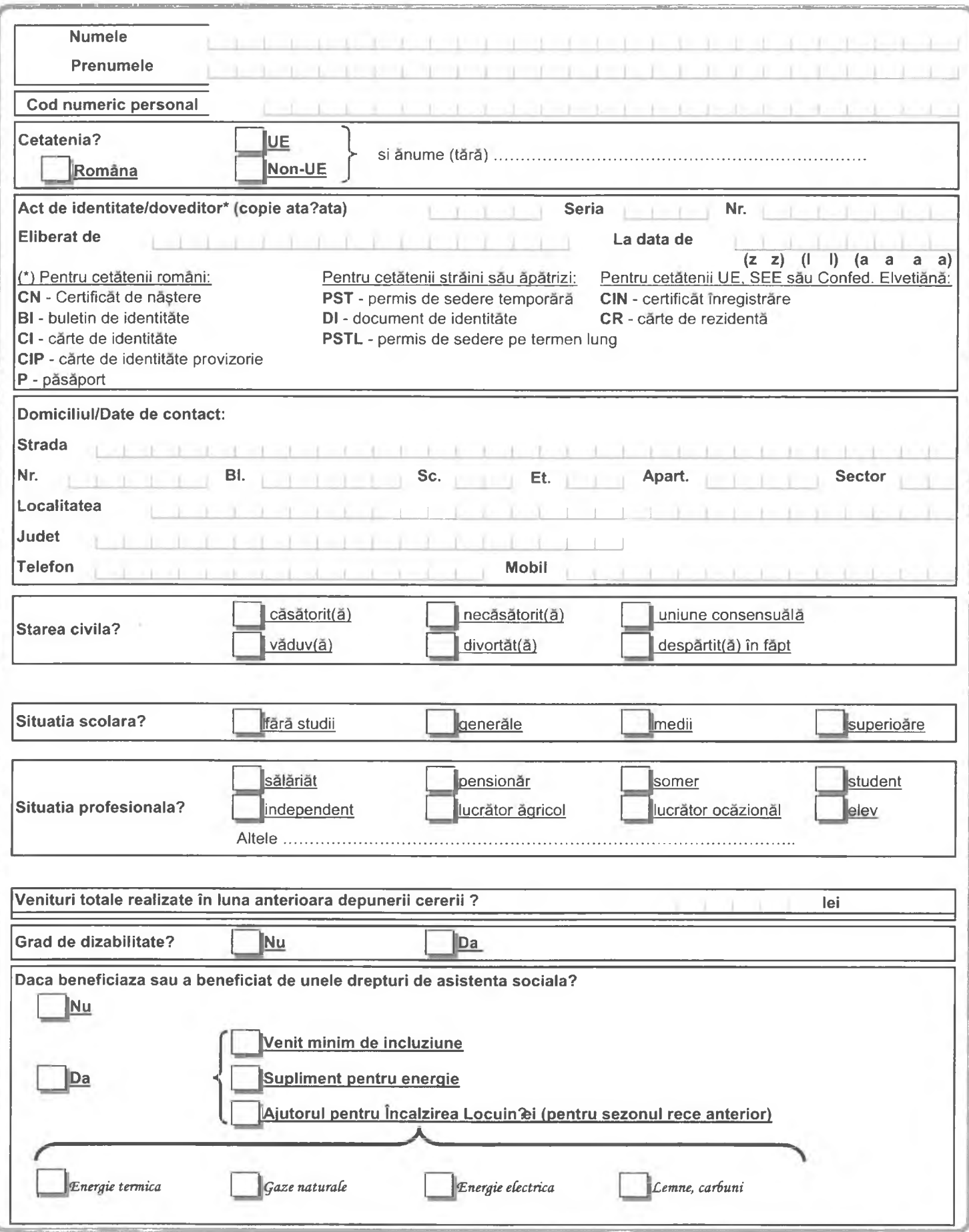

Cap.3. Date despre familia persoanei îndreptățite formată din ....... persoane majore (inclusiv persoana îndreptățită) și ........ copii:

a) Date despre partenerul/partenera persoanei îndreptățite:

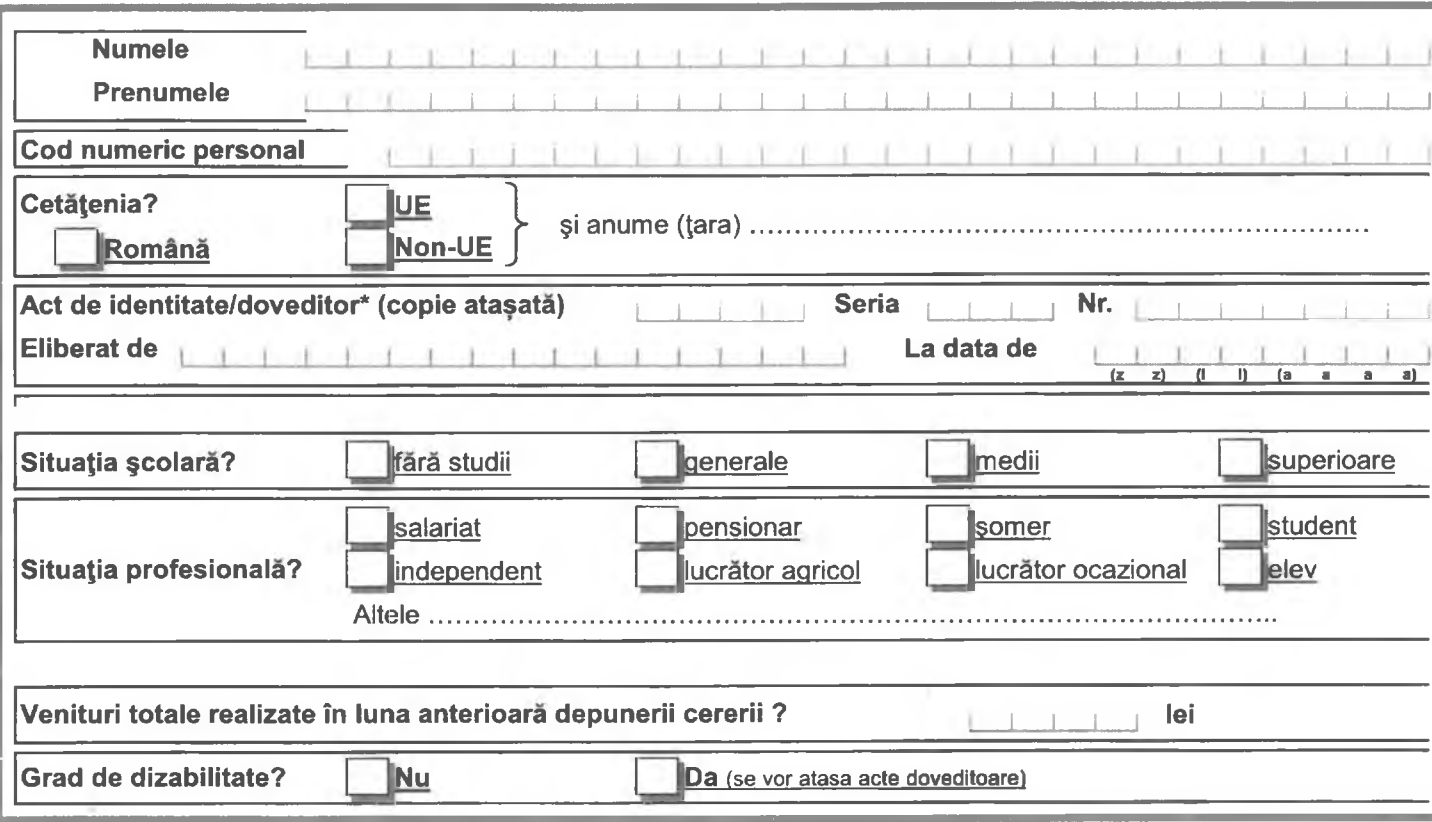

6) Date despre copiii persoanei îndreptățite:

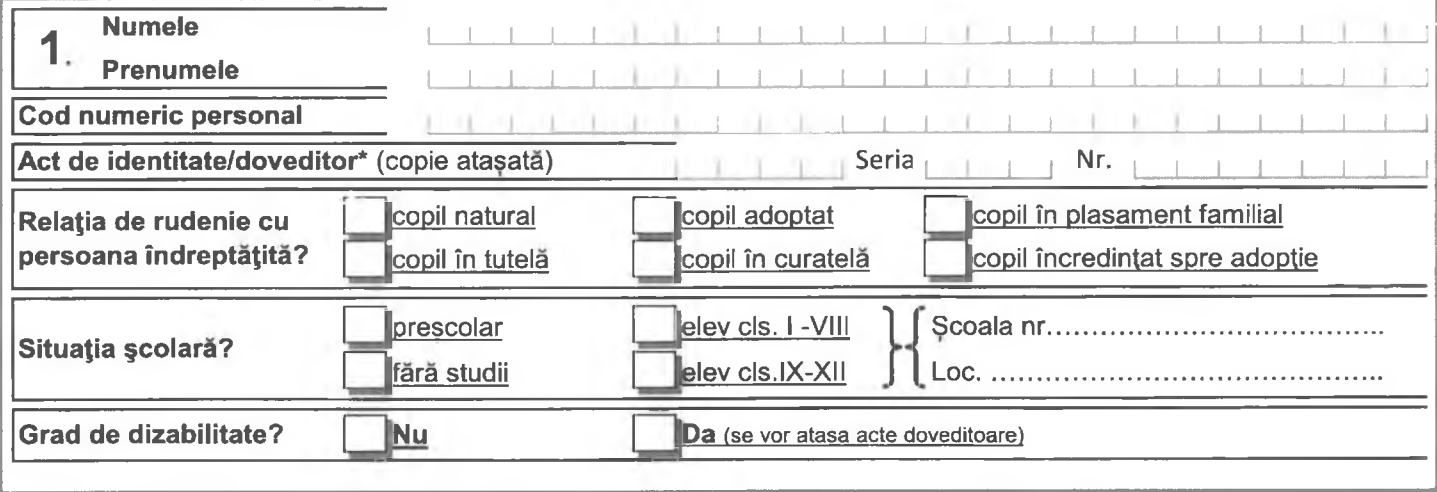

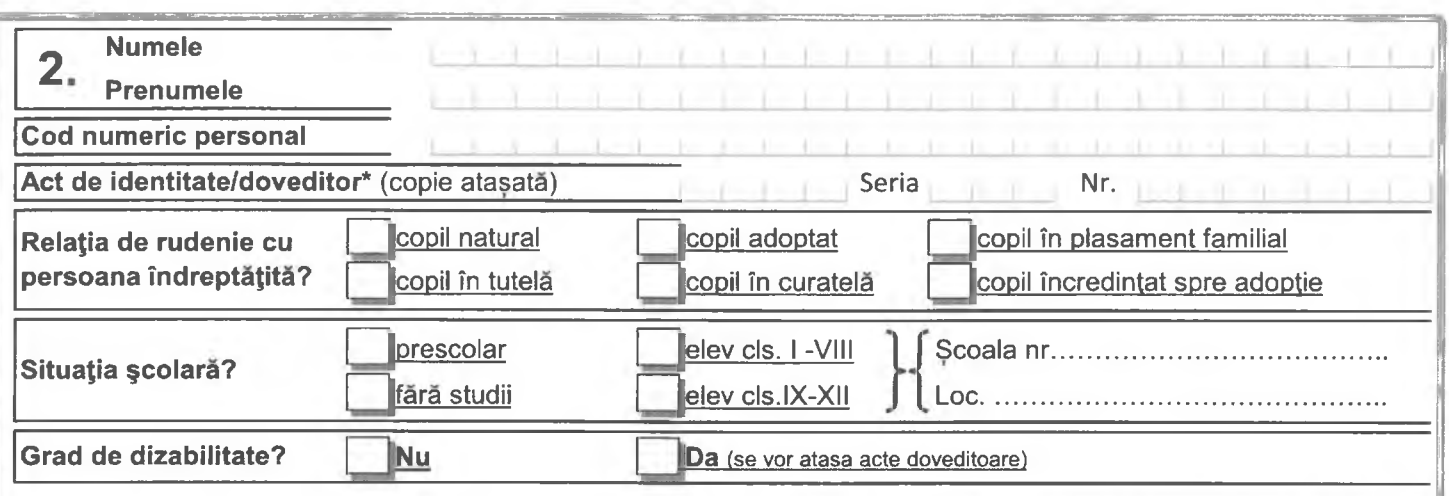

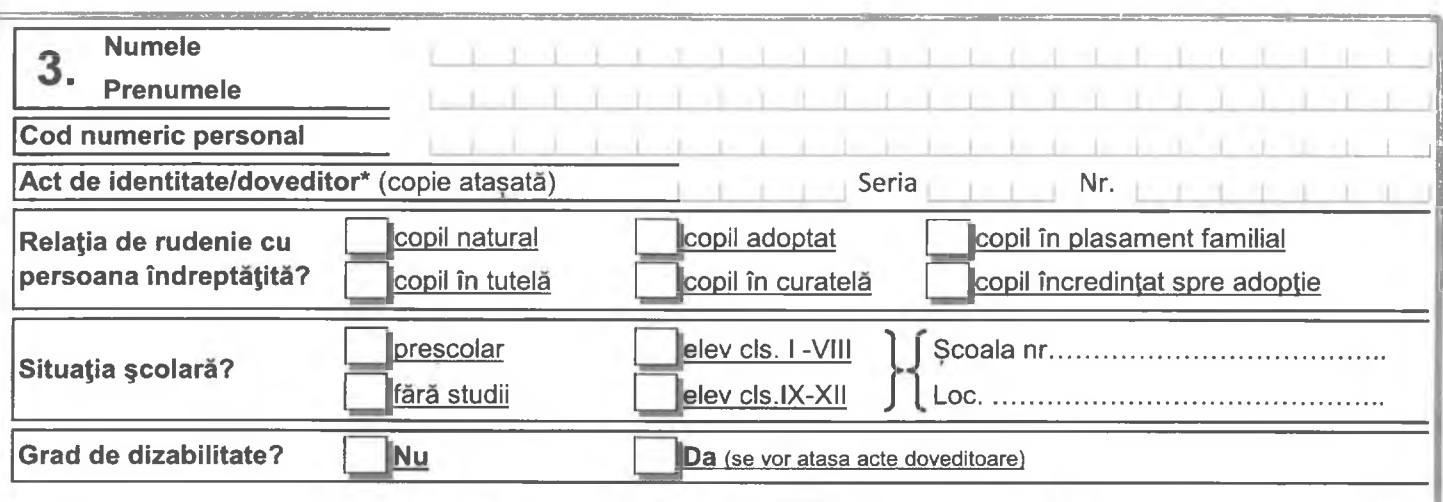

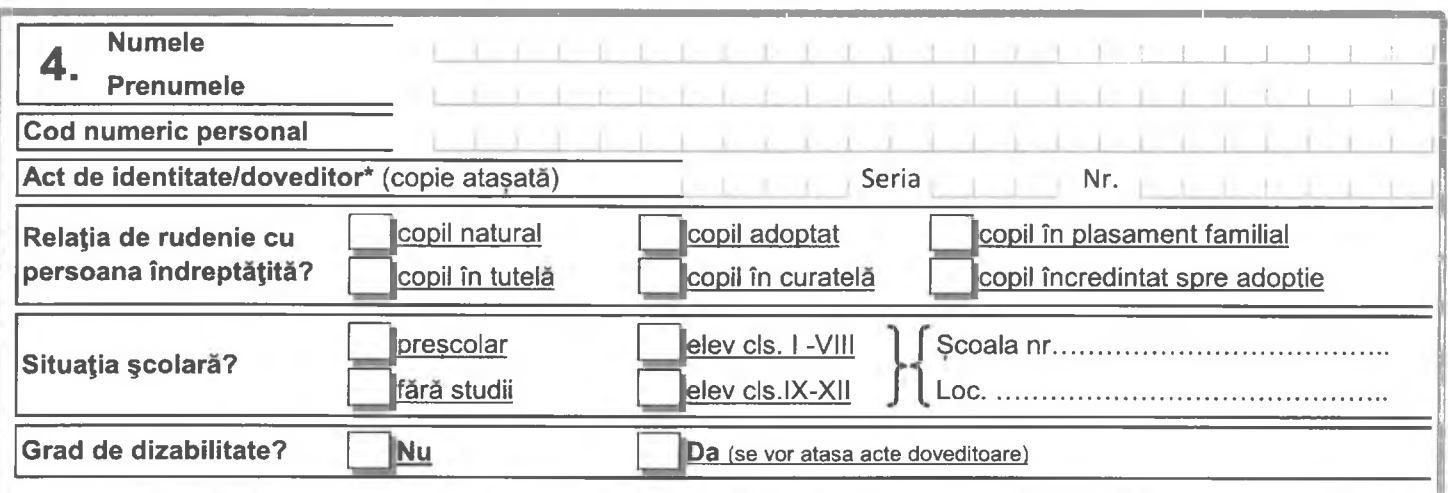

 $c)$   $D$  ate despre celelalte persoane majore din familia persoanei îndreptățite:

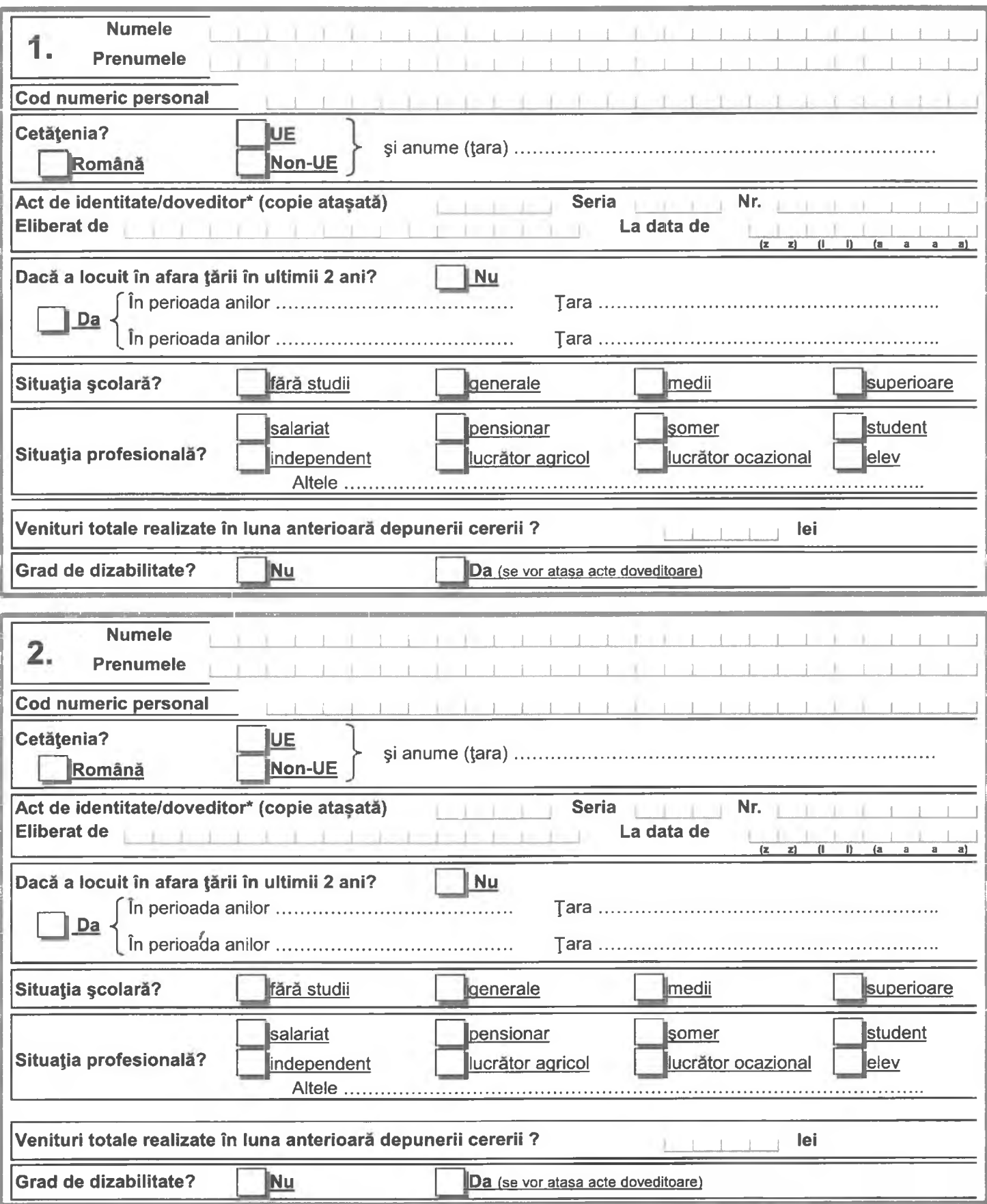

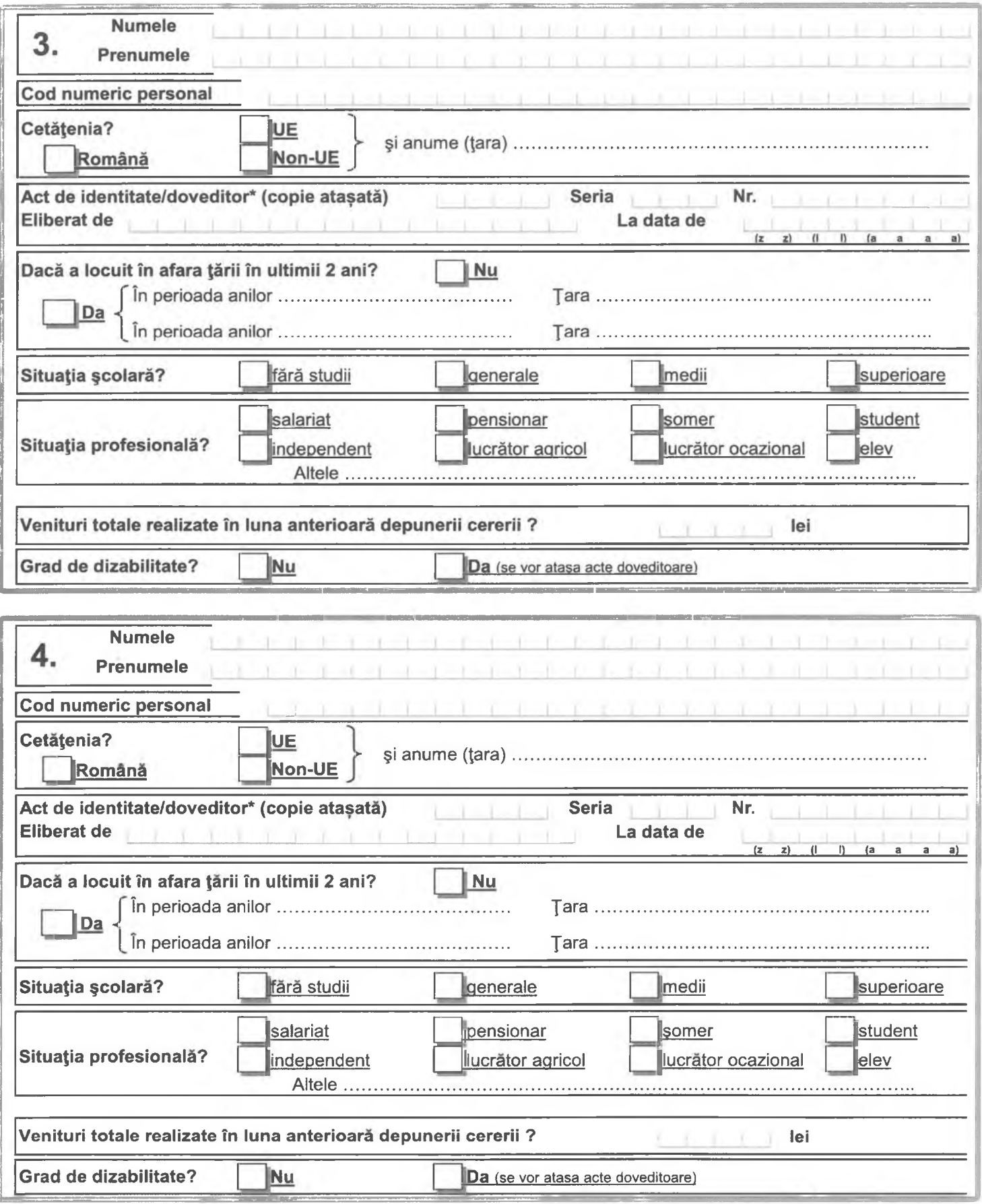

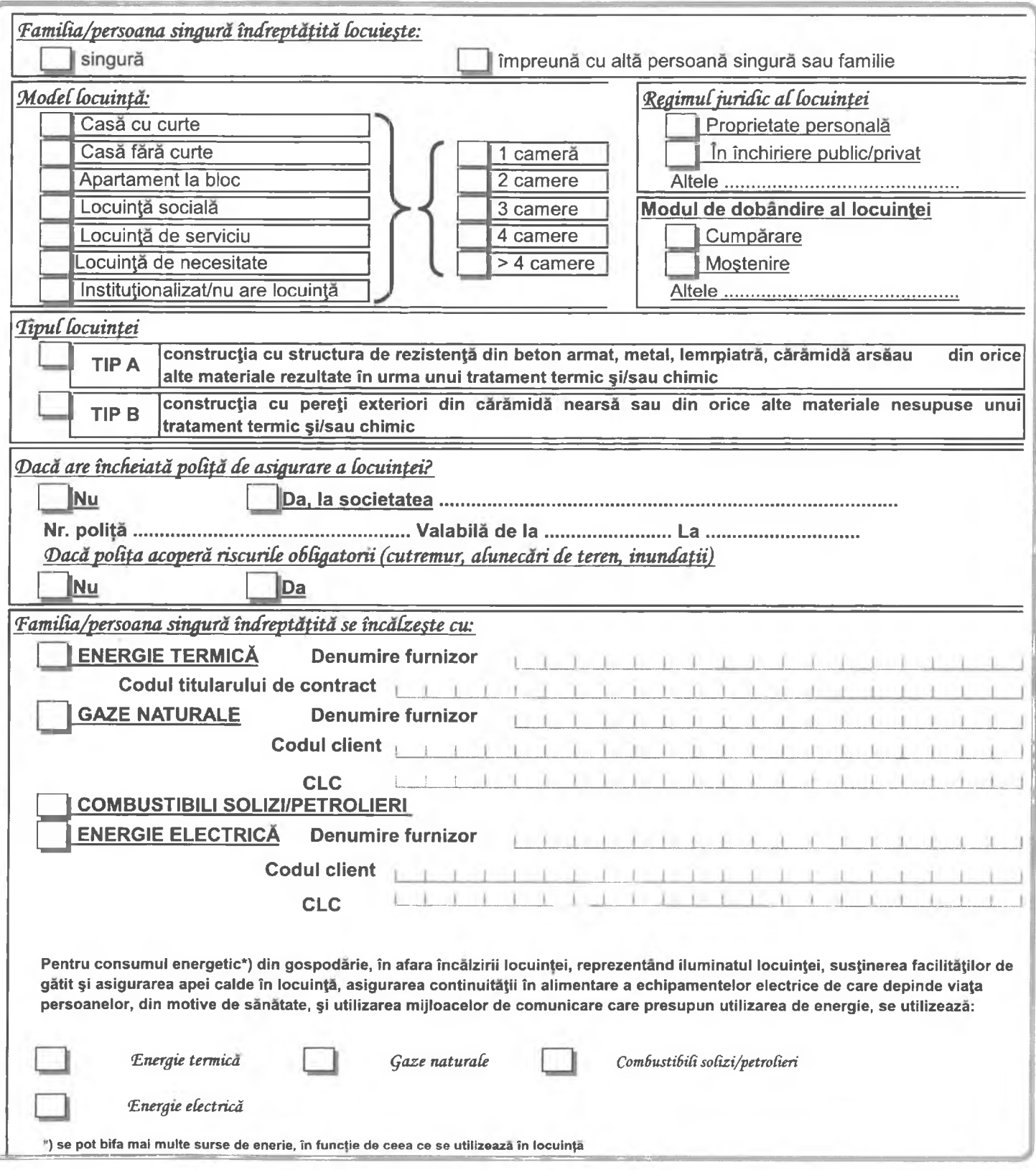

×

Cap. 5. În acest Capitol se vor completa datele privind toate veniturile și bunurile familiei/persoanei singure îndreptățite în luna.............................

### Notă:

La stabilirea veniturilor nete lunare ale familiei se iau în considerare totalitatea sumelor primite/realizate de persoanasingură respectiv de fiecare membru al familiei. Acestea includ veniturile neimpozabileprevăzute la art. 62 din Legea nr. 227/2015 privind Codul fiscal, cu modificările și completările ulterioare, sumele reprezentând valoarea obținută după aplicarea cotei de impozitare asupra venitului impozabil stabilit conform Legii nr. 227/2015, cu modificările și completărileulterioare, obligațiilegale de întreținere față de copii și/sau față de părinți și alte creanțe legale. Fac excepție:

- sumele primite cu titlu de prestatii sociale în baza Legii nr. 448/2006 privind protectia si promovarea drepturilor persoanelor cu handicap, republicată, cu modificările și completările ulterioare;
- alocația de stat pentru copii acordată în baza Legii nr. 61/1993 privind alocația de stat pentru copii, republicată, cu modificările ulterioare:
- sumele acordate ca burse sau alte forme de sprijin financiar destinate exclusiv pentru sustinerea educației preșcolarilor, elevilor și studenților, prin programe ale Ministerului Educației Naționale și Cercetării Științifice, altor instituții publice și private, inclusiv organizații neguvernamentale;
- sumele primite din activitateadesfășurată ca zilier, în condițiile Legii nr. 52/2011 privind exercitarea unor activități cu caracter ocazional desfășurate de zilieri, republicată, cu modificările și completărileulterioare, precum și cele obținute în calitate de prestator casnic în baza Legii nr. 111/2022 privind reglementarea activității prestatorului casnic;
- sumele primite de persoanele apte de muncă din familie ca urmare a participării la programe de formare profesională organizate în condițiile legii, dacă acestea nu au titlu de venituri salariale;
- veniturilorobținute dinactivitățile cu caracter ocazional desfășurate de zilieri în condițiile Legii nr. 52/2011 privind exercitarea unor activități cu caracter ocazional desfășurate de zilieri, republicată, cu modificările și completările ulterioare;
- stimulentul educațional acordat, potrivit prevederilor Legii nr. 248/2015 privind stimularea participării în învățământul preșcolar a copiilor provenind din familii defavorizate, republicată, sub formă de tichet social pentru stimularea participării în învățământul preșcolar a copiilor proveniți din familii defavorizate;
- sumele ocazionale acordate de la bugetul de stat sau bugetele locale cu caracter de despăgubiri sau sprijin financiar pentru situații excepționale;
- ajutorul pentru încălzirea locuintei și suplimentul pentru energie acordate în baza Legii nr. 226/2021, cu modificările ulterioare.
- indemnizatia lunară de hrană acordată în baza Legii nr.584/2003 privind măsurile de prevenire a răspândiriimaladiei SIDA în România și deprotecție a persoanelor infectate cu HIV sau bolnave de SIDA, cu modificările și completările ulterioare și indemnizația lunară de hrană prevăzută de Legea nr.302/2018
- sumele primite cu titlu de sprijin, asigurate din bugetul de stat sau fonduri nerambursabile, acordate în baza legii sau în baza programelor operaționale aprobate.
- sumele primite ocazional din partea unor persoane fizice ori juridice, precum și sumele cu titlu de ajutor de urgență primite de la bugetul de stat sau local.

Venitul minim de de incluziune sau după caz ajutorul pentru încălzire și/sau suplimentul pentru locuire nu se acordă în cazul în care familia sau persoana singură are în proprietate, închiriere, comodat ori altă formă de deținere cel puțin unul dintre bunurile cuprinse în lista bunurilor ce conduc la excluderea acordării venitului minim de incluziune.

În cazul familiei sau al persoanei singure care locuieste și gospodărește împreună cu alte familii ori persoane singure și contribuie împreună la achiziționarea sau realizarea unor bunuri și a unor venituri din valorificarea acestora ori la consumul acestora, la stabilirea drepturilor mentionate se iau în considerare atât veniturile nete lunare proprii, cât și partea ce îi revine de drept din verniturile lunare nete, realizarea în comun de persoanele din gospodărie.

1. Cu privire la venituri

Venitul total al persoanei singure îndreptățite/al familiei pentru care solicit dreptul

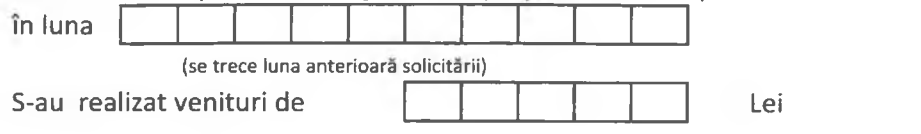

#### 2. Cu privire la bunuri

Dețin în proprietate/închiriere/concesiune/arendă Clădiri, alte spatii locative în afara locuintei în care locuiesc Terenuri situate în intravilan cu suprafața de peste 1.200 mp în zona urbană / 2.500 mp în zona rurală, în afara terenurilor de împrejmuire a locuinței și a curții aferente Mai mult de un vehicul cu o vechime mai mare de 10 ani, cu drept de circulație pe drumurile publice Autovehicul cu drept de circulație pe drumurile publice cu o vechime mai mică de 10 ani și care nu este destinat transportului persoanei cu handicap din familie Șalupe, bărci cu motor, iahturi sau alte tipuri de ambarcațiuni ( cu excepția celor necesare pentru transport în cazul persoanelor care locuiesc în aria Rezervației Biosferei Delta Dunării) Nu dețin în proprietate/închiriere/concesiune/arendă bunurile menționate anterior

#### 3. Cu privire la gospodărirea împreună cu alte persoane /familii

Venitul rezultat din gospodărirea împreună este în suma de

Lei/lună

#### 4. Cu privire la veniturile din agricultură

Realizez venituri impozabile din activități agricole, silvicultură și piscicultură Nu realizez venituri impozabile din activități agricole, silvicultură și piscicultură

#### 5. Cu privire la conturi bancare

Dețin/unul din membrii famliei deține unul sau mai multe conturi/depozite bancare, a căror sumă totală este mai mare de 3 ori față de valoarea câștigului salarial mediu brut prevăzut de Legea asigurărilor sociale de stat

Cap. 6. Modalitatea de plată a venitului minim de incluziune (cu excepția ajutoarelor pentru încălzirea locuinței /suplimentului pentru energie în cazul energiei termice, gazelor naturale și energiei electrice)

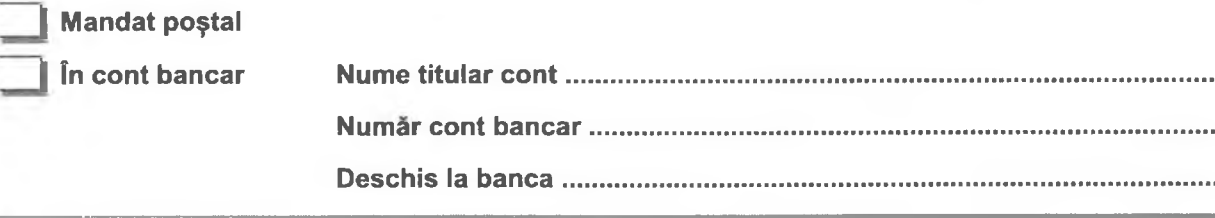

Cap.7. Acord privind prelucrarea datelor cu caracter personal, precum și pentru preluarea de informații pentru acordarea dreptului

Sunt de acord cu prelucrarea datelor cu caracter personal în scopul acordării venitului minim de incluziune, precum și a altor drepturi complementare acestuia, ori de natură socială, precum și prelucrarea în scop statistic a acestora.

Sunt de acord cu preluarea de date și informații cu privire la persoana mea și/sau a membrilor familiei pe care o reprezint, pentru acordarea venitului minim de incluziune.

Declar pe proprierăspundere și sub sancțiunile Codului penal că datele și informațiile prezentate  $Cap.8.$ sunt complete și corespund realității și mă oblig să aduc la cunoștința autorităților, în scris și în termenul prevăzutde lege, orice modificare a situației mai sus prezentate care poate conduce la încetarea sau suspendarea drepturilor.

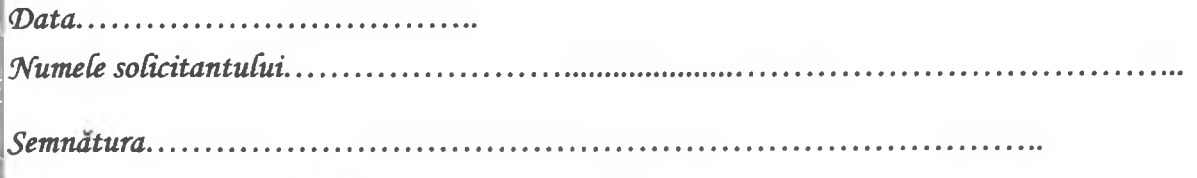